Документ подписан простой электронной подписью<br>Информация о особенники Ханты-Мансийского автономного округа-Югры "Сургутский государственный университет" Информация о владельце: ФИО: Косенок Сергей Михайлович Должность: ректор Дата подписания: 18.06.2024 07:20:35 Уникальный программный ключ: e3a68f3eaa1e62674b54f4998099d3d6bfdcf836

> УТВЕРЖДАЮ Проректор по УМР

\_\_\_\_\_\_\_\_\_\_\_\_\_\_Е.В. Коновалова

13 июня 2024г., протокол УМС №5

# **МОДУЛЬ ОБЩЕПРОФЕССИОНАЛЬНЫХ ДИСЦИПЛИН**

## **Информационно-коммуникационные технологии в медиасреде**

рабочая программа дисциплины (модуля)

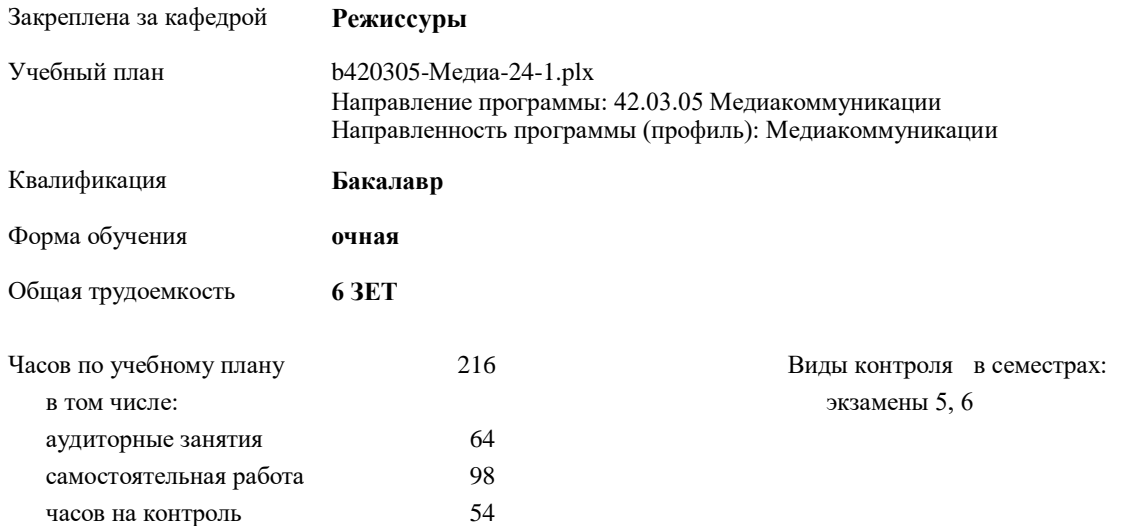

#### Семестр (<Курс>.<Семестр на курсе>) **5 (3.1) 6 (3.2)** Итого Недель 17 2/6 17 2/6 Вид занятий УП РП УП РП УП РП Лекции 16 16 16 16 32 32 Практические 16 16 16 16 32 32 Итого ауд. 32 32 32 32 64 64 Кoнтактная рабoта 32 32 32 32 64 64 Сам. работа 49 49 49 49 98 98 Часы на контроль 27 27 27 27 54 54 Итого 108 108 108 108 216 216

#### **Распределение часов дисциплины по семестрам**

УП: b420305-Медиа-24-1.plx

Программу составил(и): *канд.филол.наук, доцент, Старший преподаватель, Бирюкова Наталья Сергеевна*

Рабочая программа дисциплины

**Информационно-коммуникационные технологии в медиасреде**

разработана в соответствии с ФГОС:

Федеральный государственный образовательный стандарт высшего образования - бакалавриат по направлению подготовки 42.03.05 Медиакоммуникации (приказ Минобрнауки России от 08.06.2017 г. № 527)

составлена на основании учебного плана:

Направление программы: 42.03.05 Медиакоммуникации Направленность программы (профиль): Медиакоммуникации утвержденного учебно-методическим советом вуза от 13.06.2024 протокол № 5.

Рабочая программа одобрена на заседании кафедры **Режиссуры**

Зав. кафедрой к.п.н., доц. Шевкунов А.Н.

#### **1. ЦЕЛИ ОСВОЕНИЯ ДИСЦИПЛИНЫ**

1.1 Основной целью курса является профессиональная подготовка студентов направления 42.03.05 Медиакоммуникации, профиля подготовки Медиакоммуникации, в области технологий, методов, производственных процессов и программно-технических средств, интегрированных с целью сбора, обработки, хранения, распространения, отображения и использования информации в профессиональной деятельности.

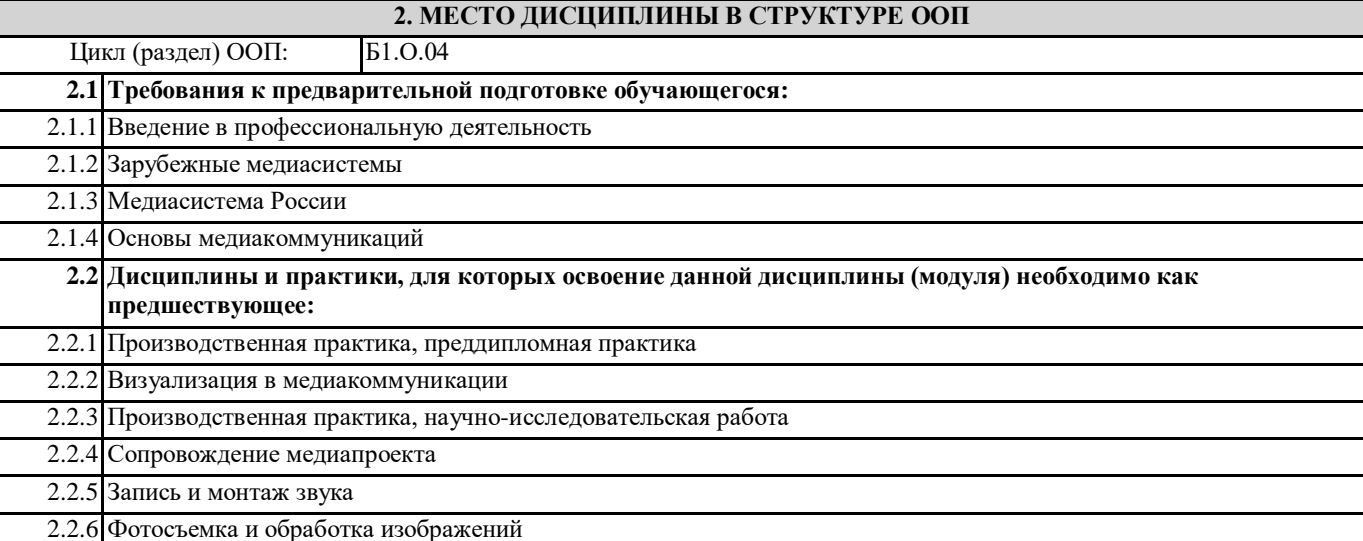

#### **3. КОМПЕТЕНЦИИ ОБУЧАЮЩЕГОСЯ, ФОРМИРУЕМЫЕ В РЕЗУЛЬТАТЕ ОСВОЕНИЯ ДИСЦИПЛИНЫ (МОДУЛЯ)**

**ОПК-6.1: Отбирает для осуществления профессиональной деятельности необходимое техническое оборудование и программное обеспечение**

#### **ОПК-6.2: Использует современные стационарные и мобильные цифровые устройства на всех этапах создания медиапроекта и (или) медиапродукта**

#### **В результате освоения дисциплины обучающийся должен**

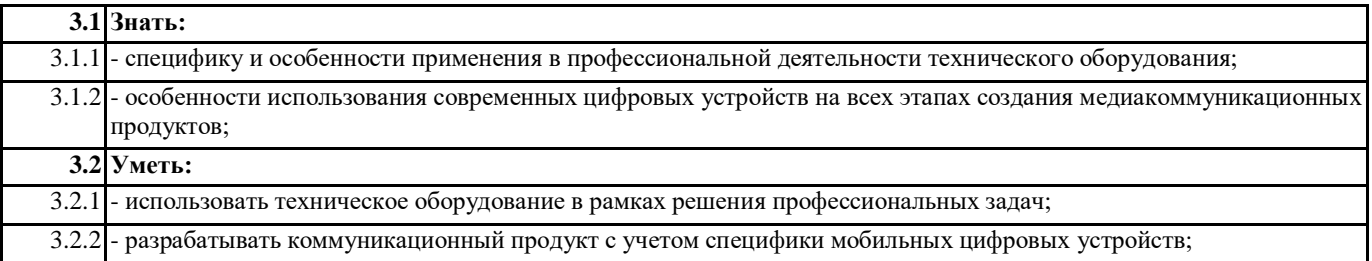

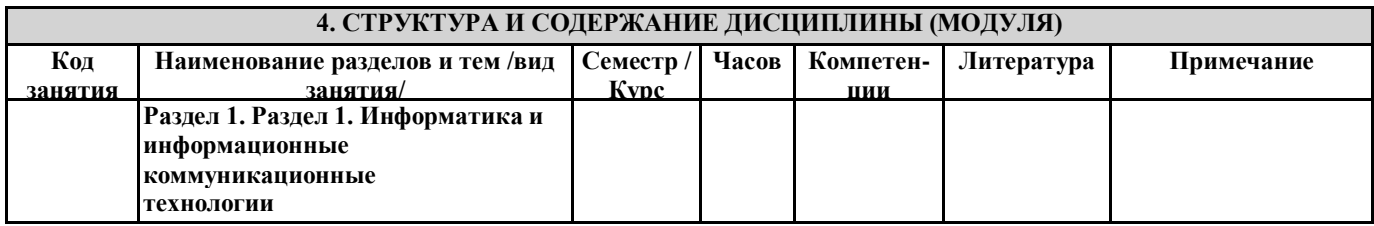

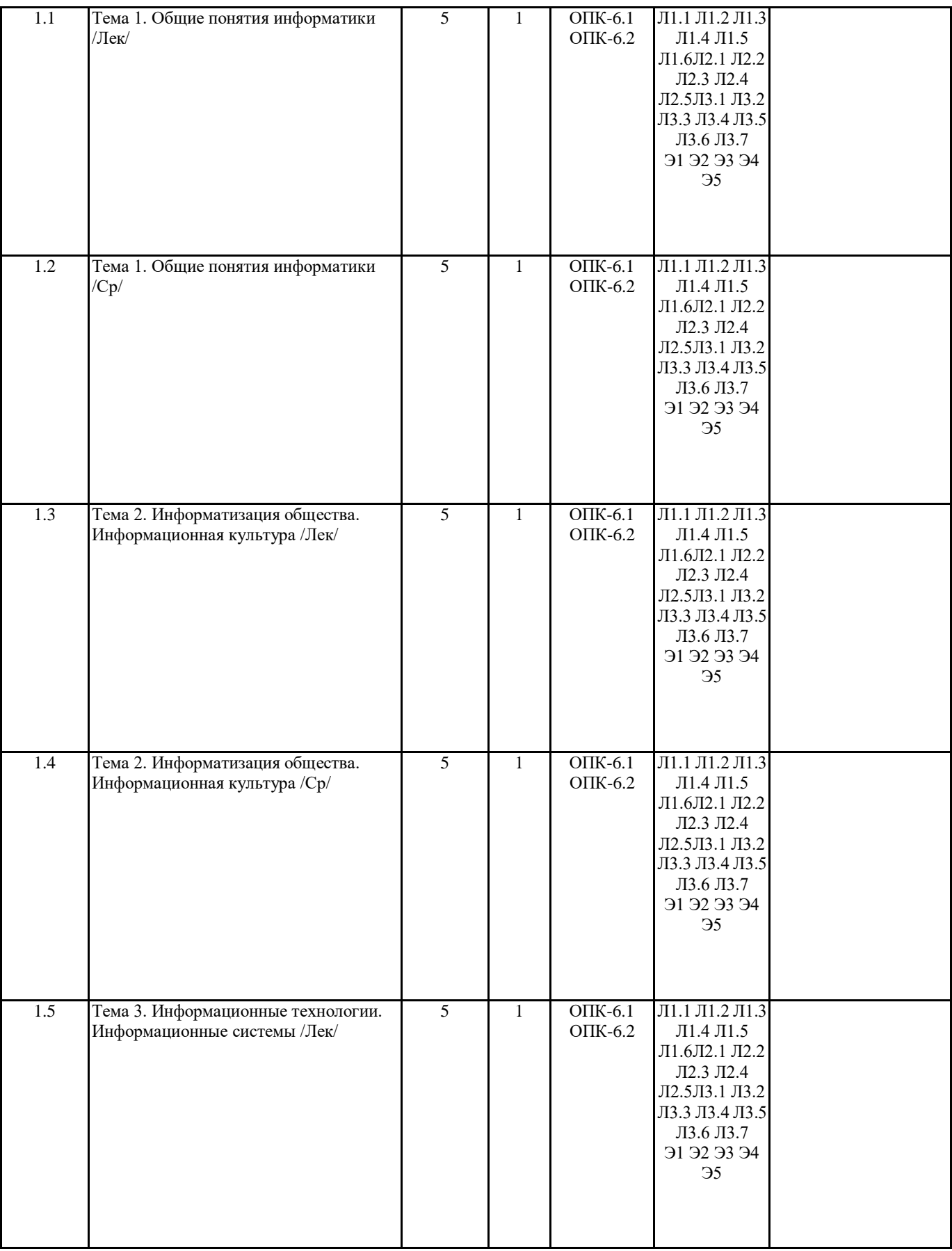

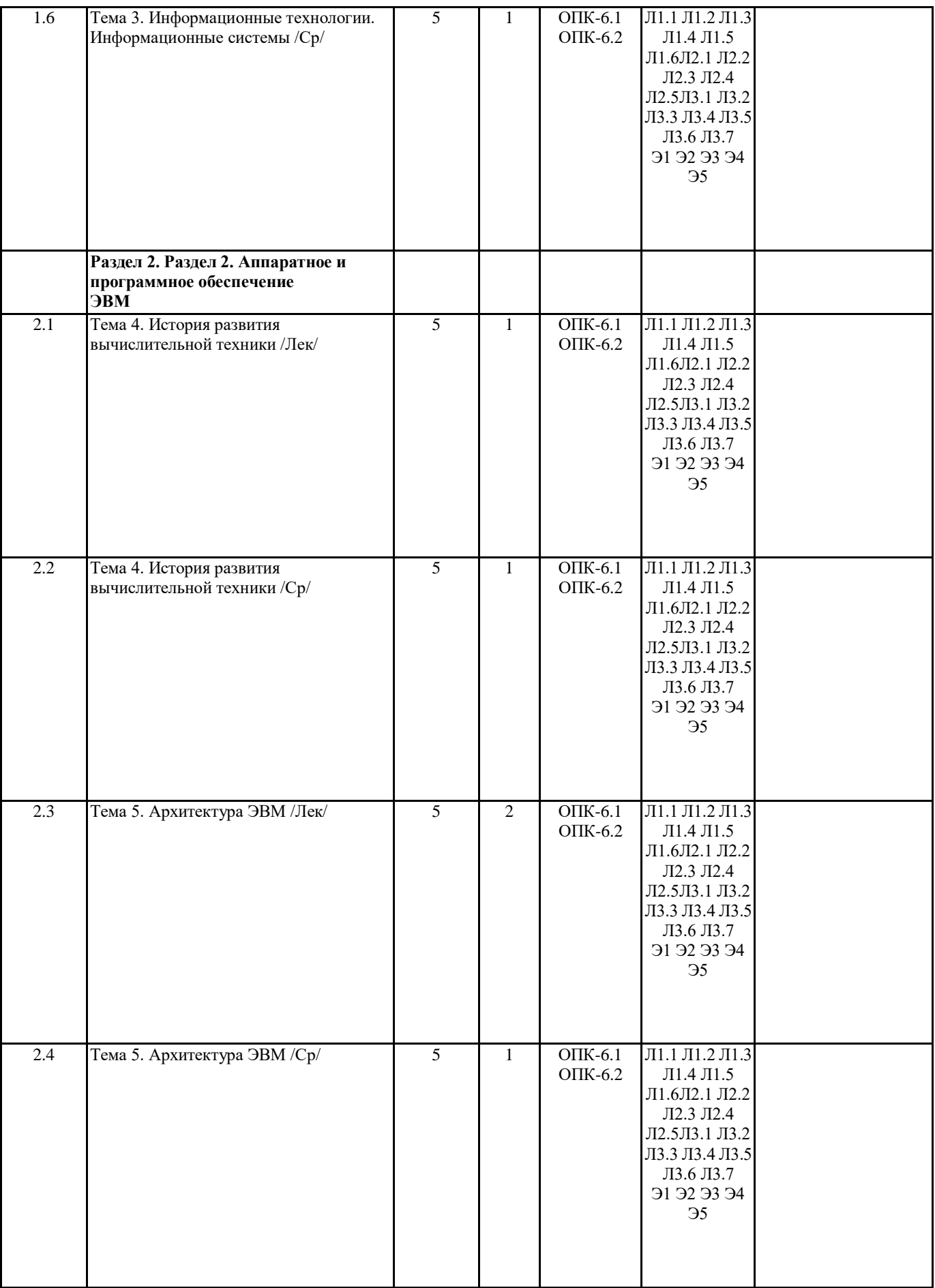

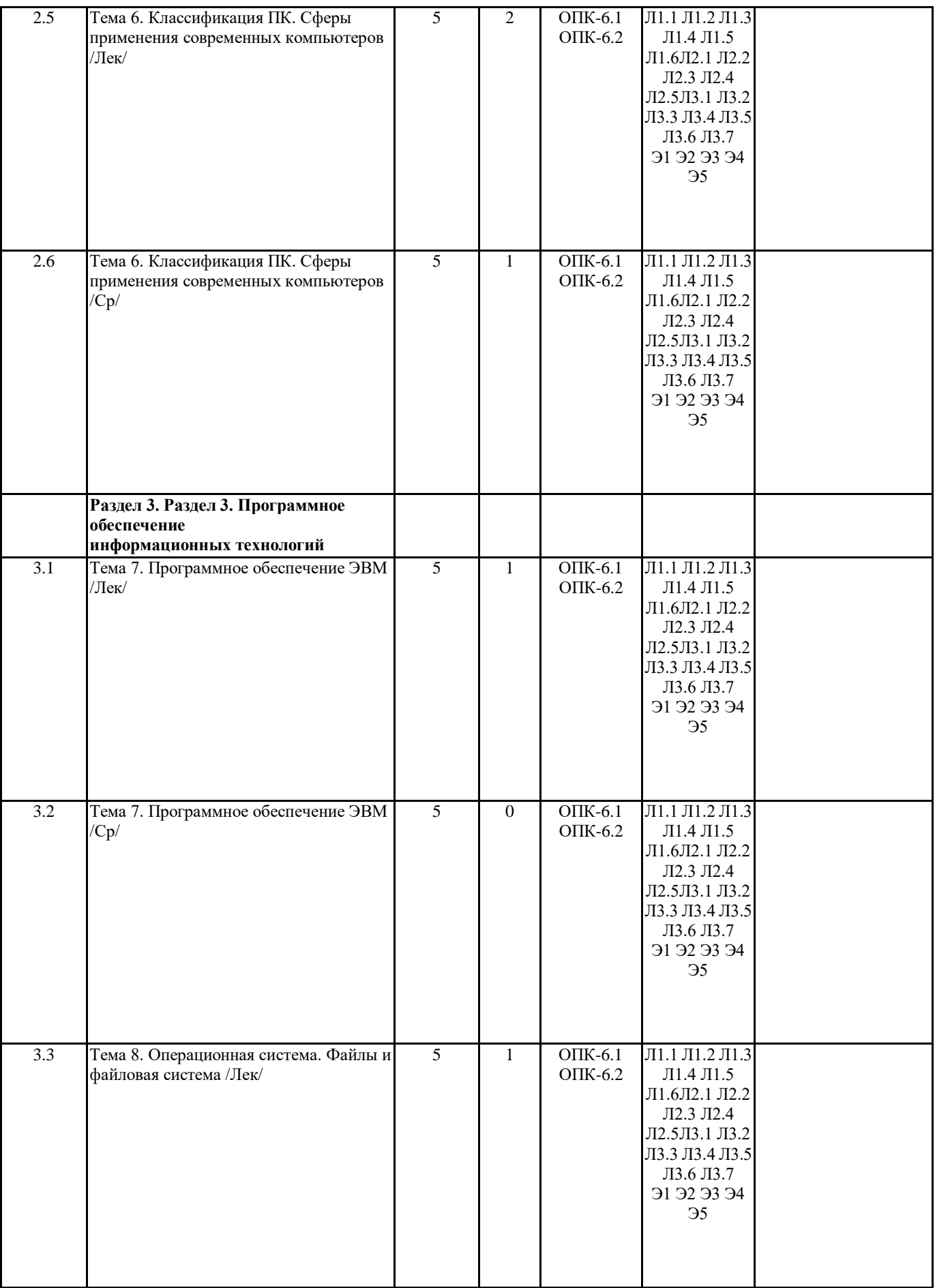

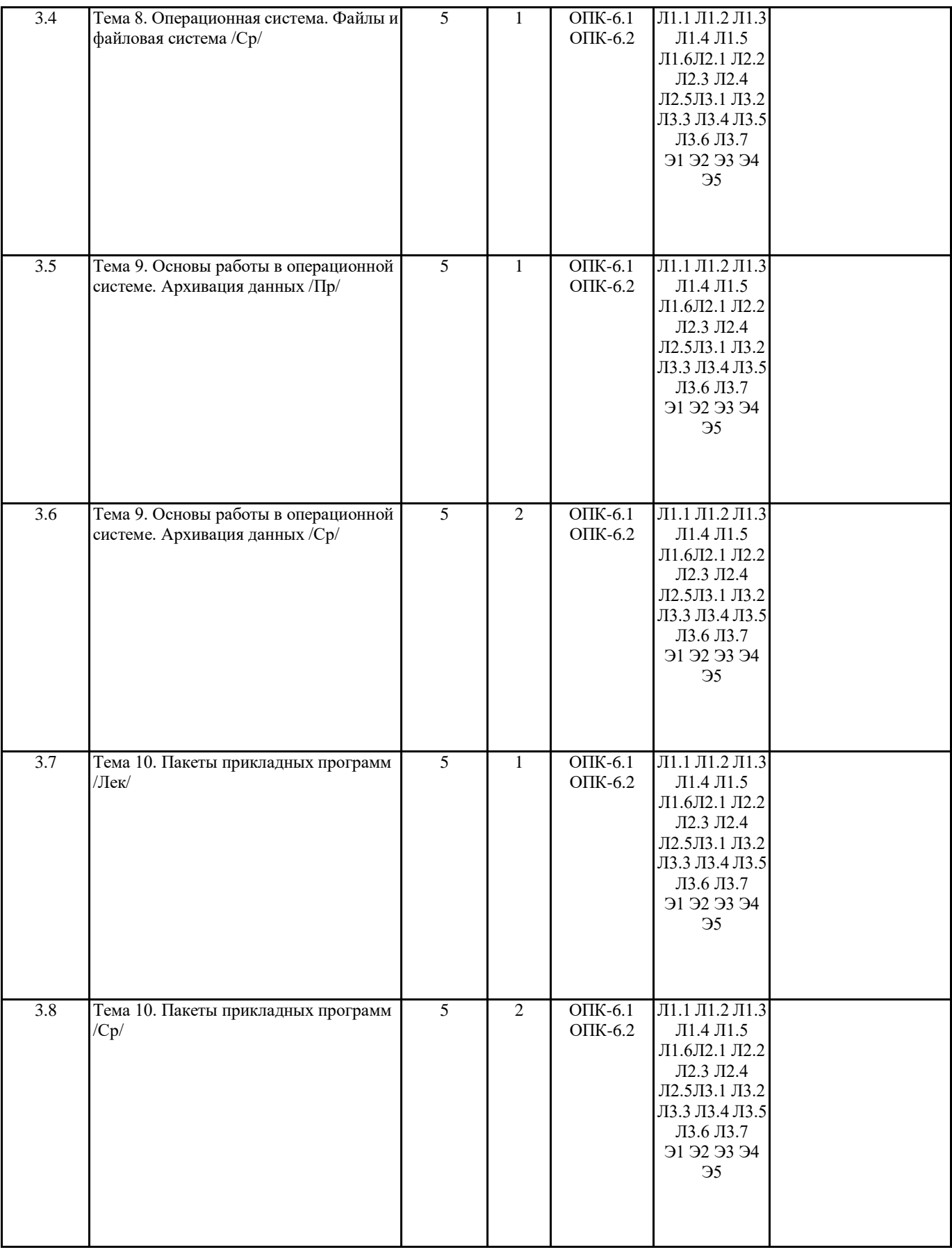

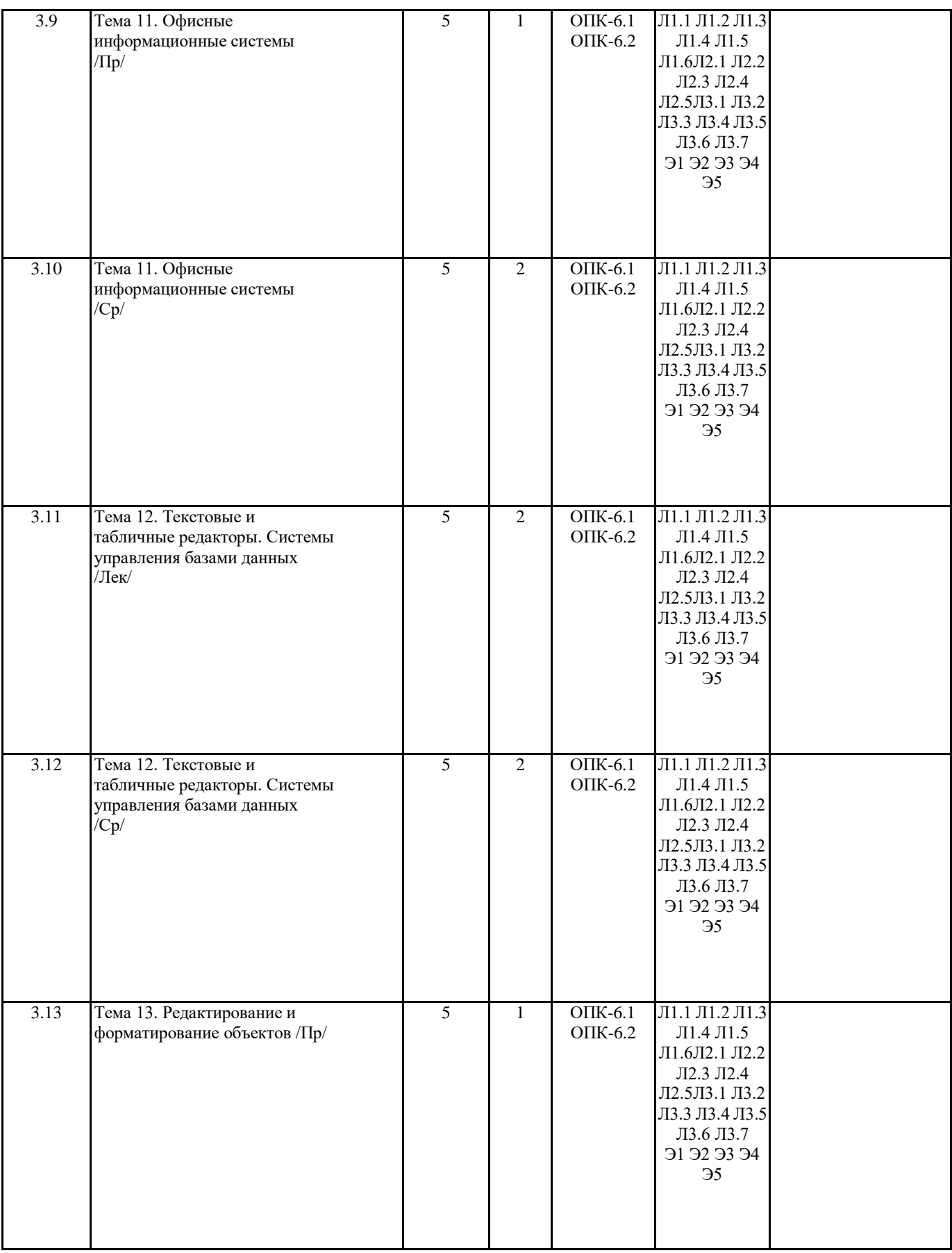

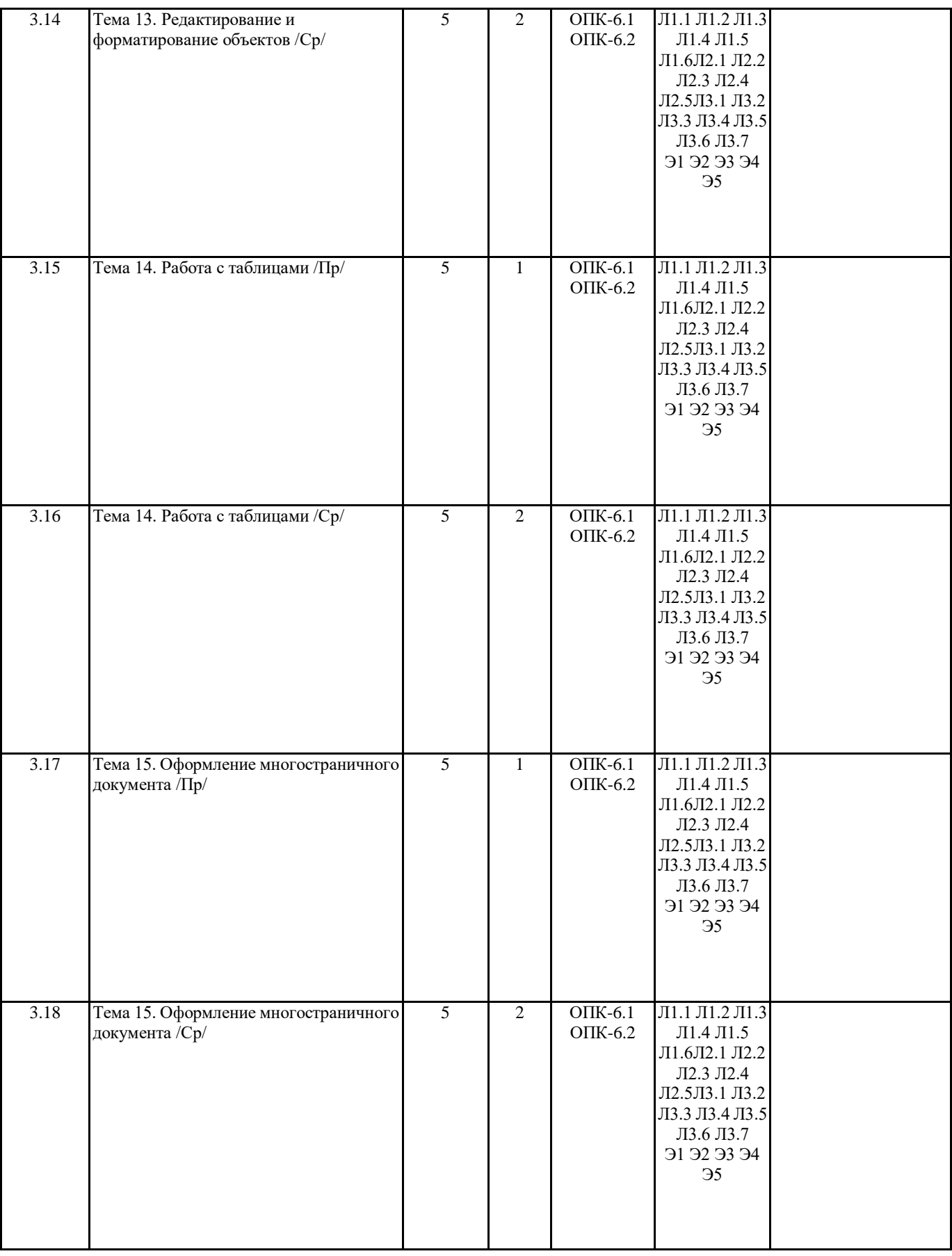

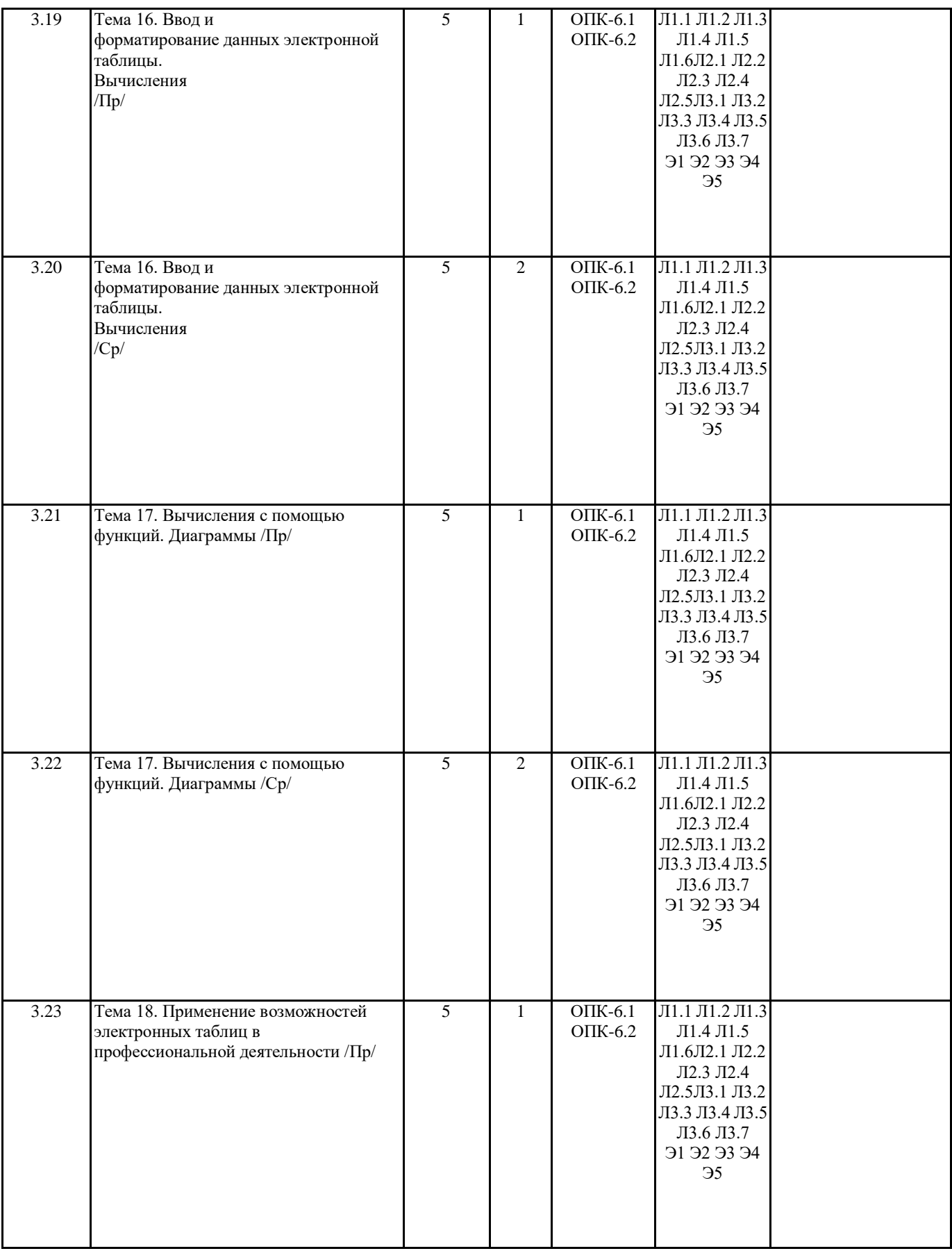

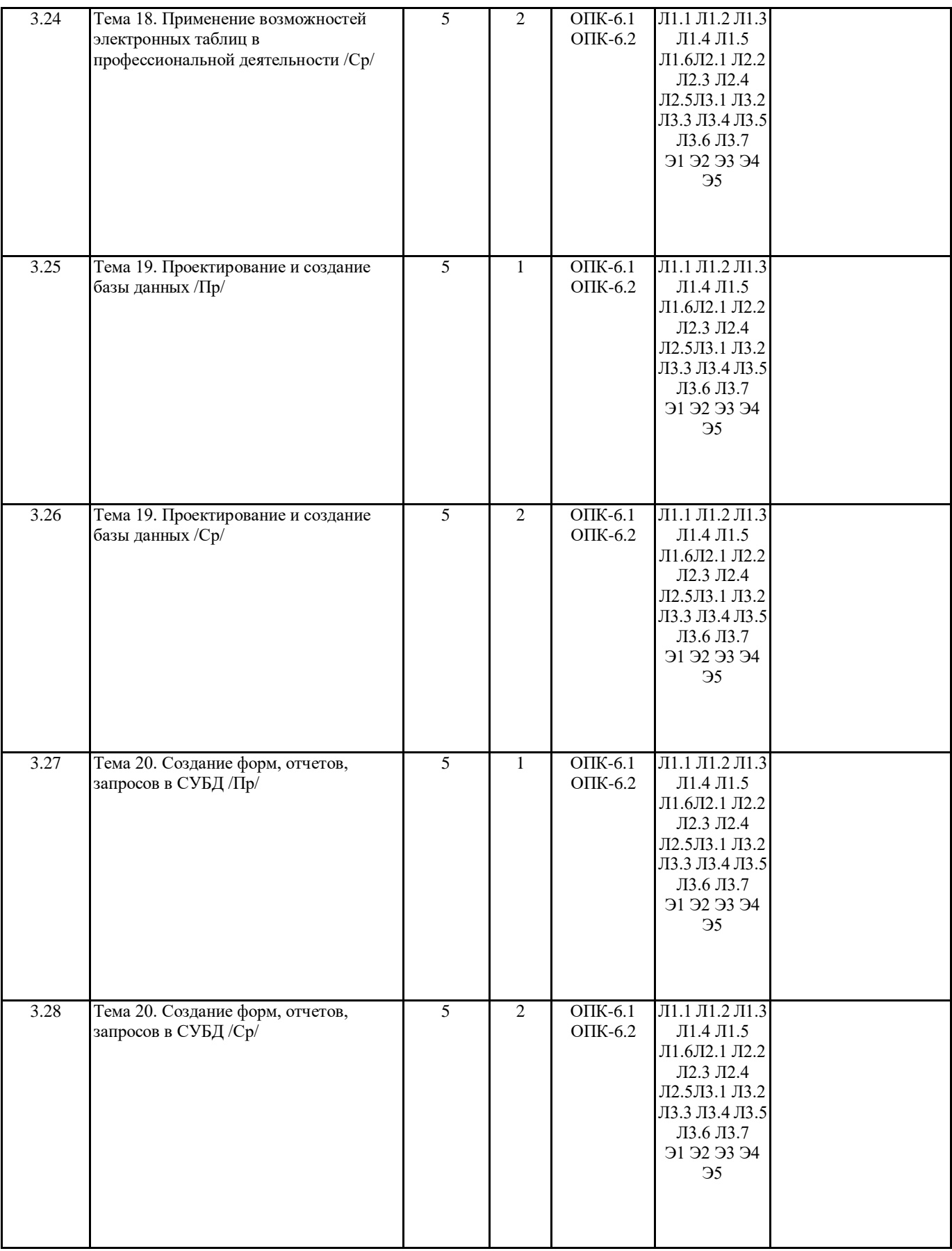

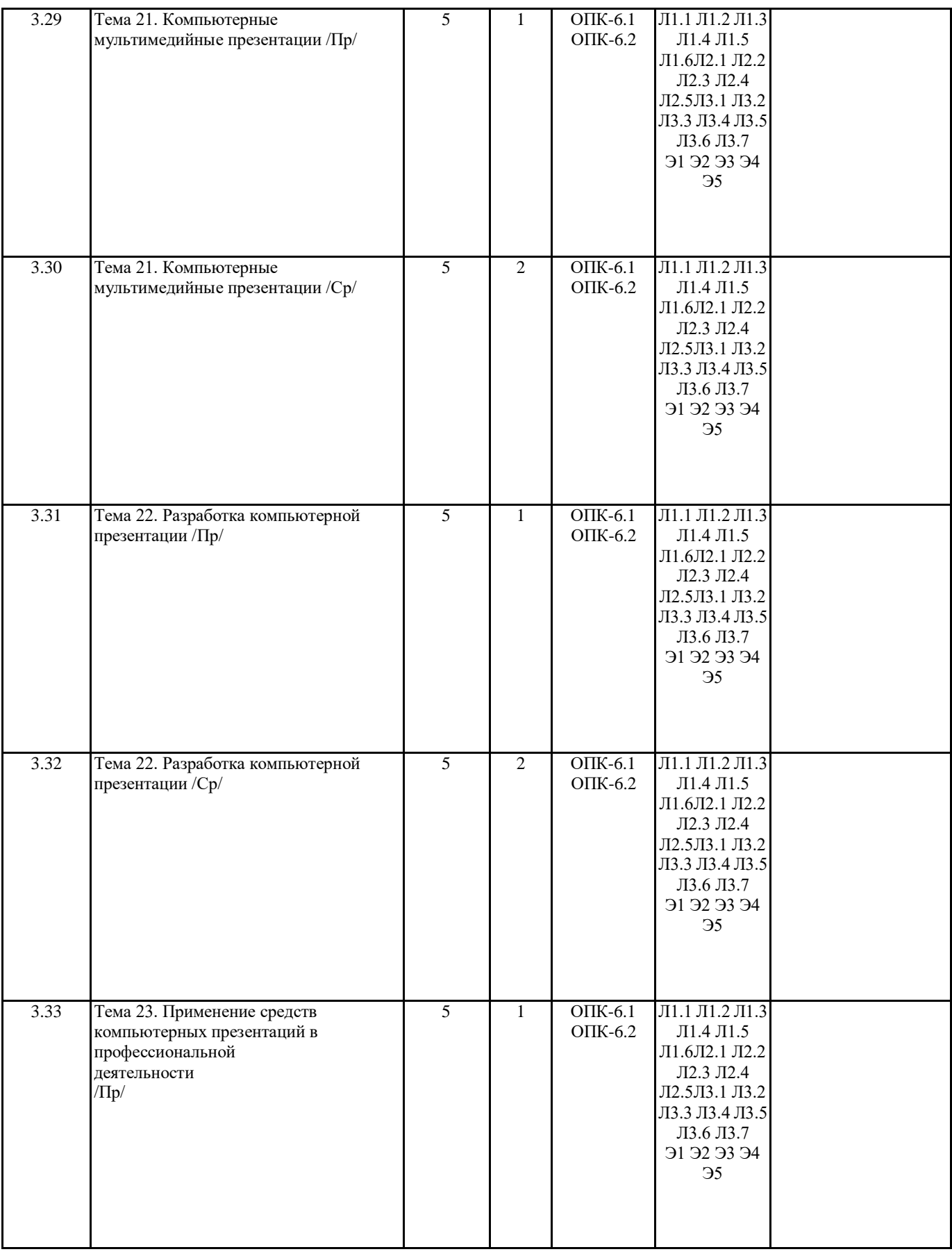

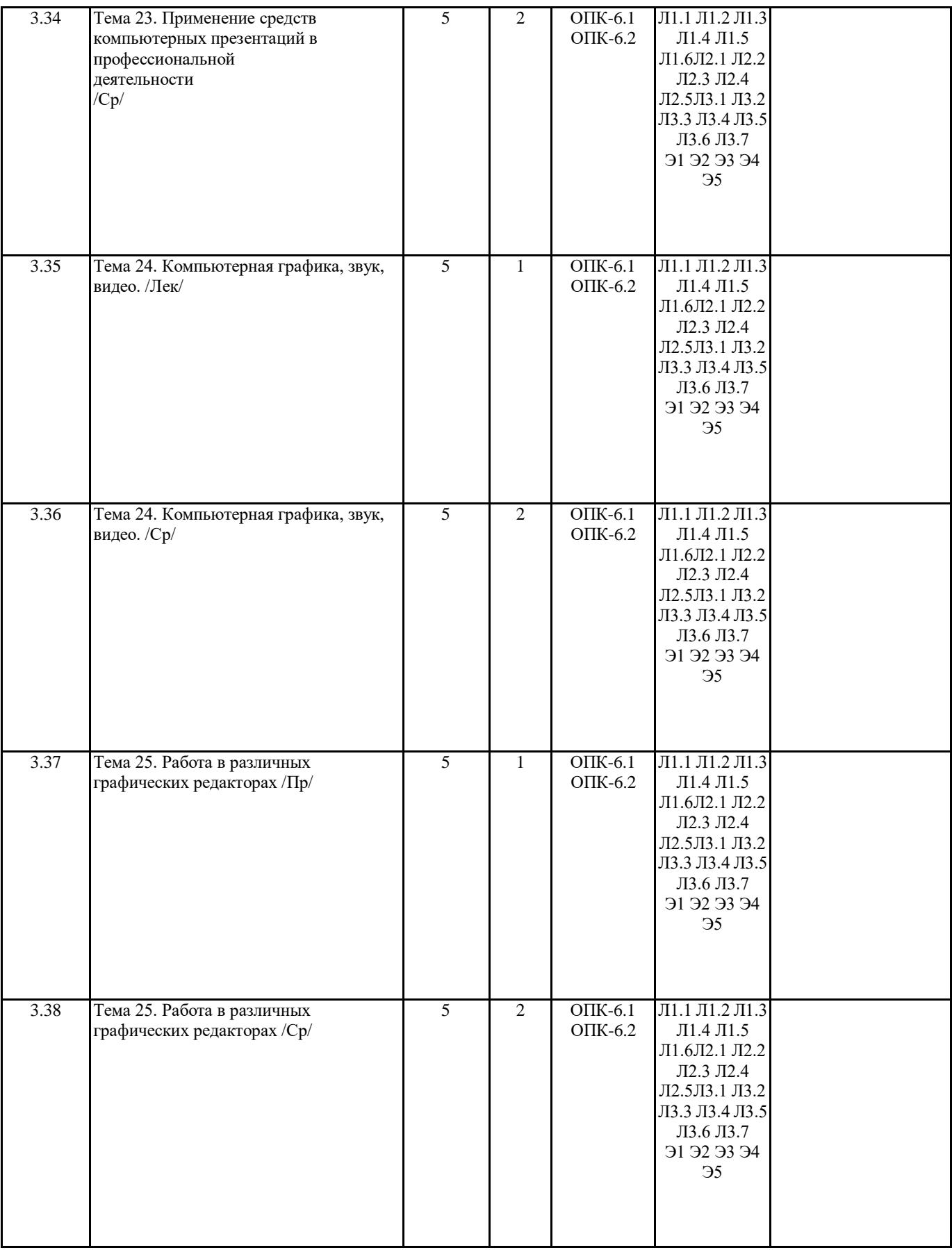

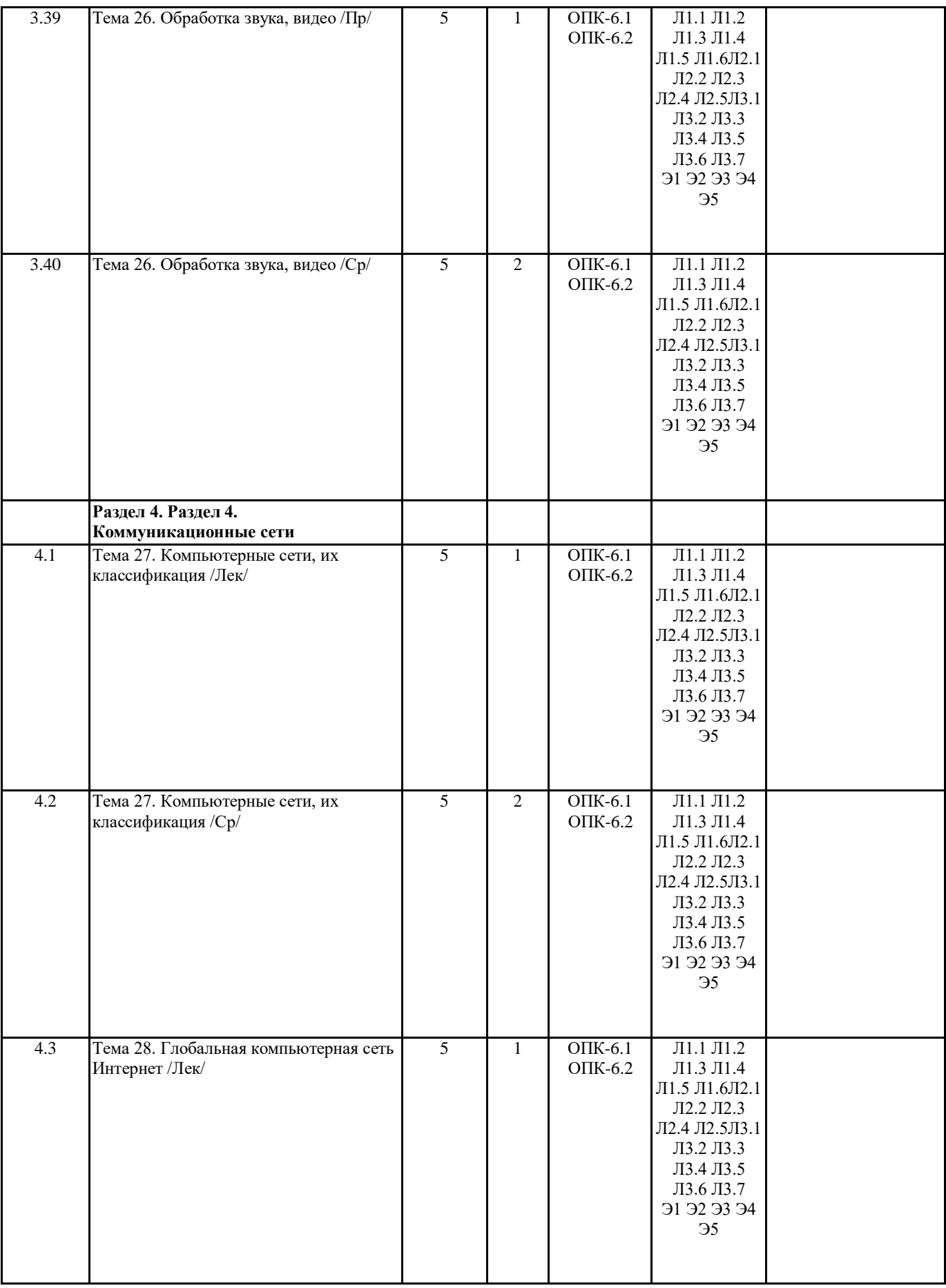

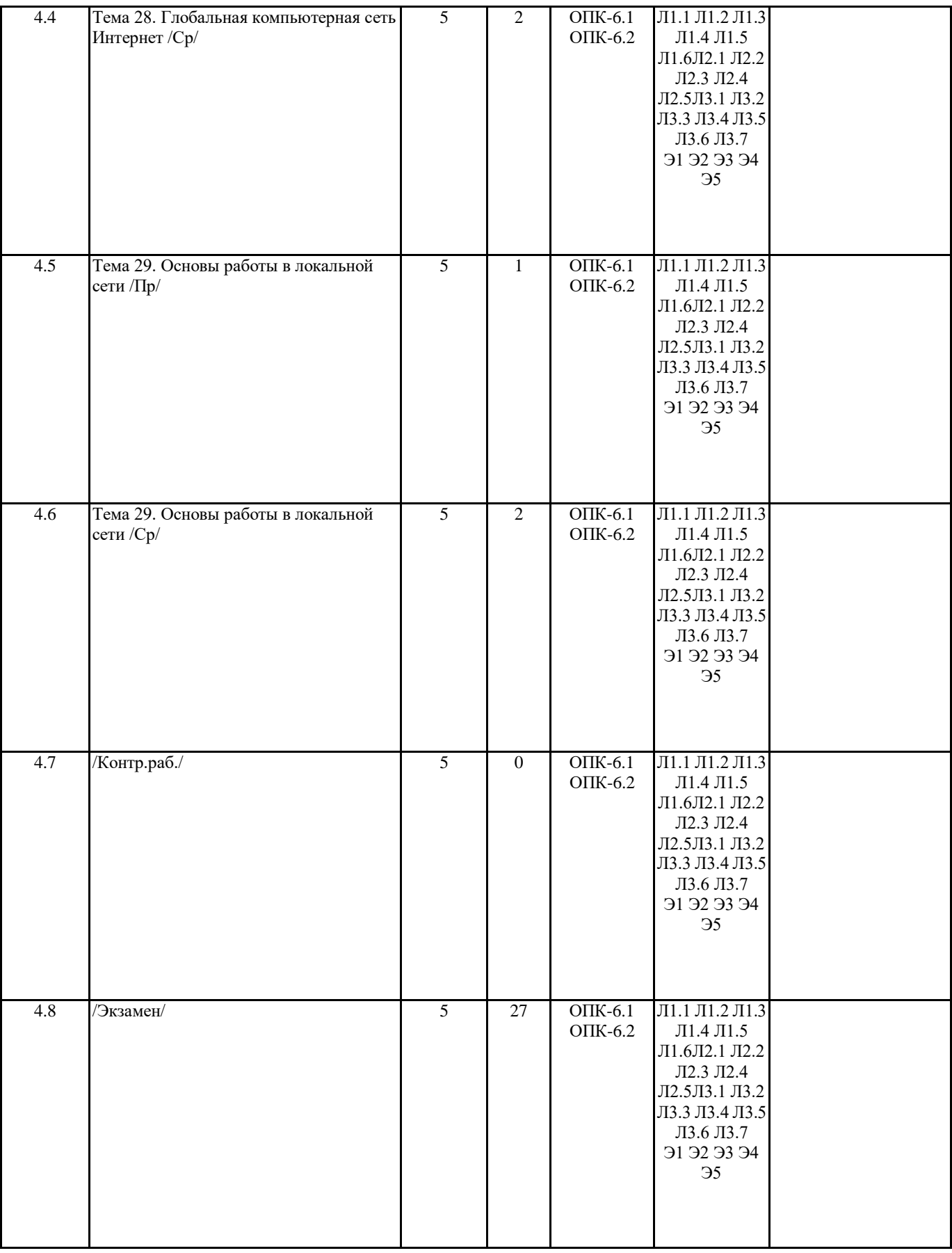

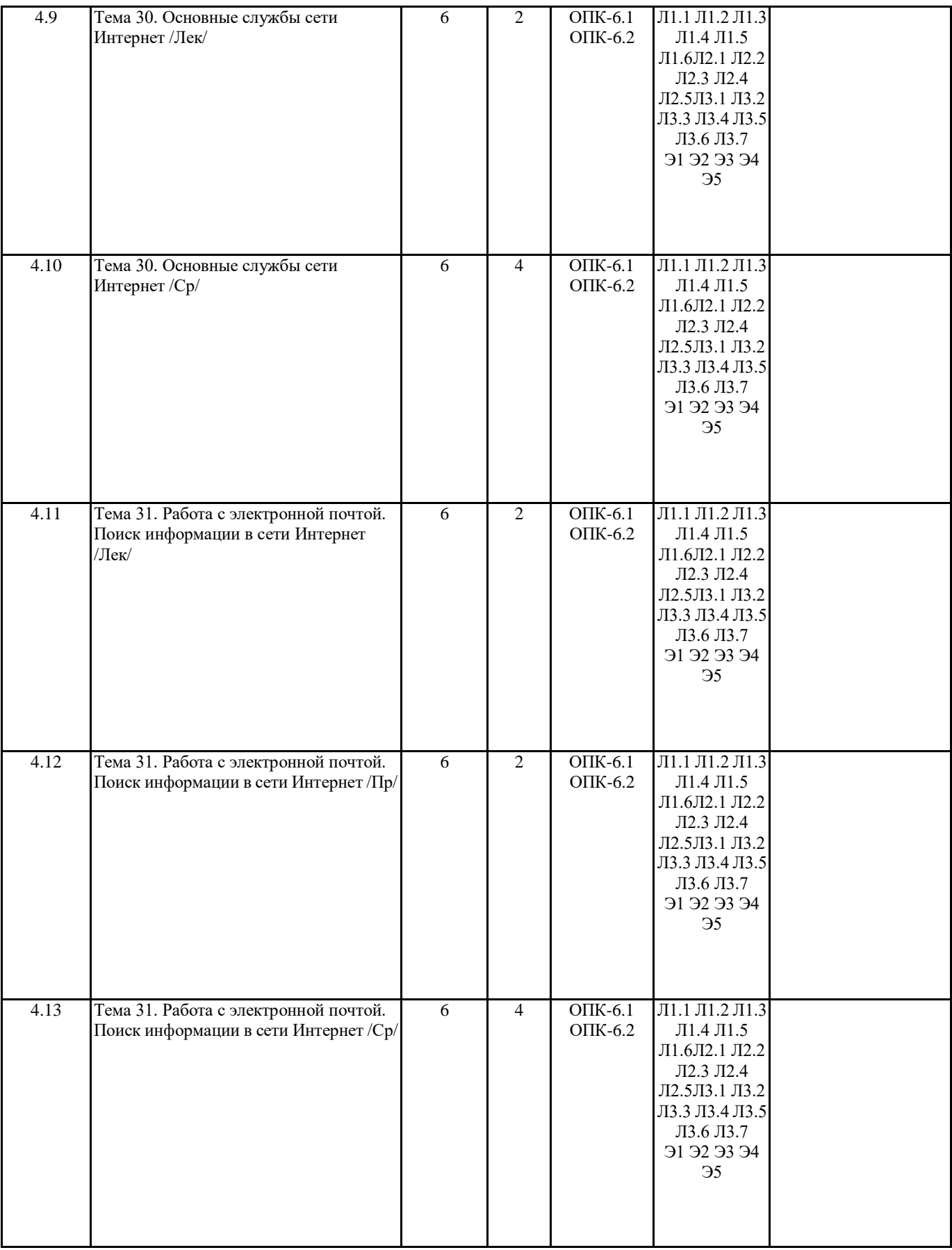

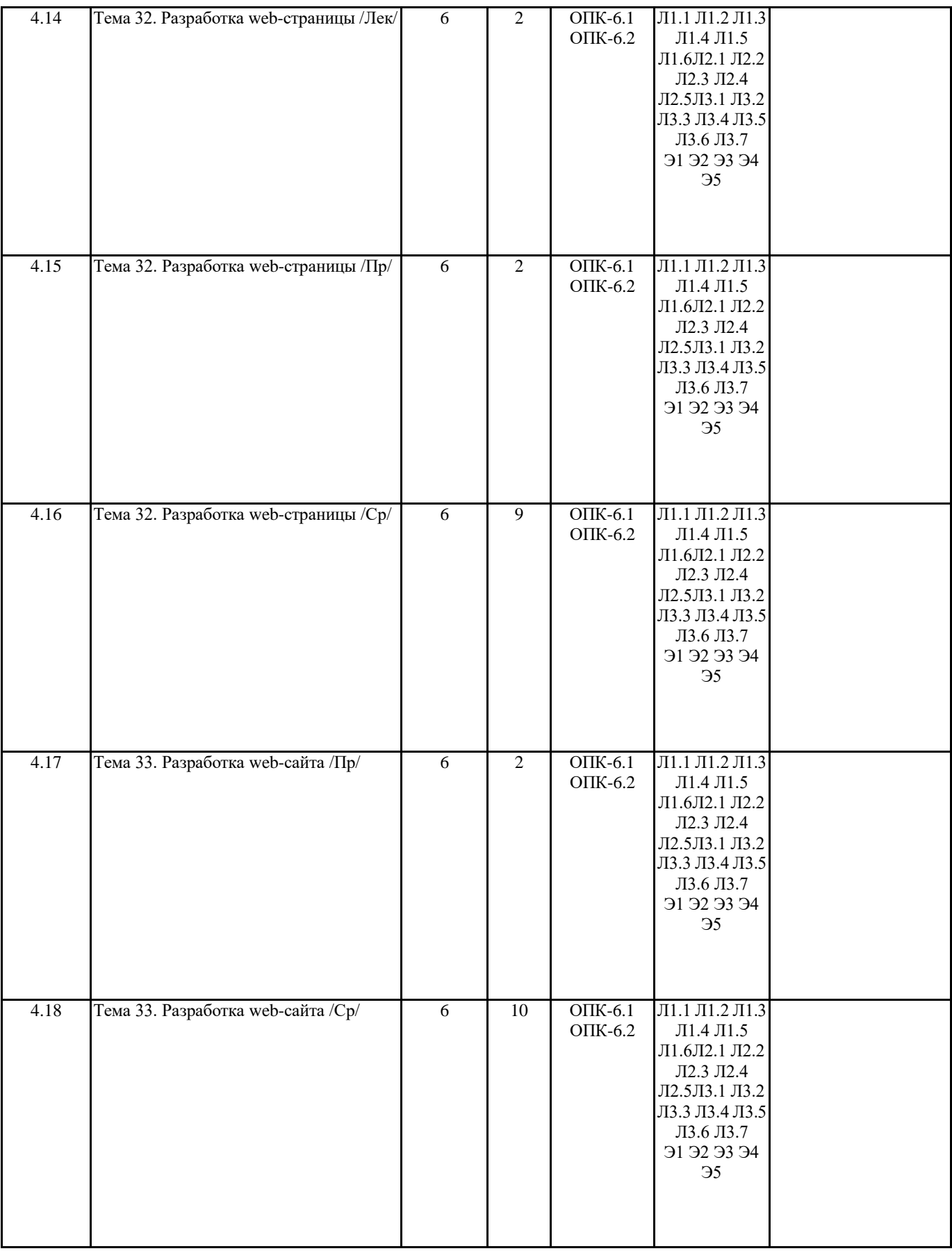

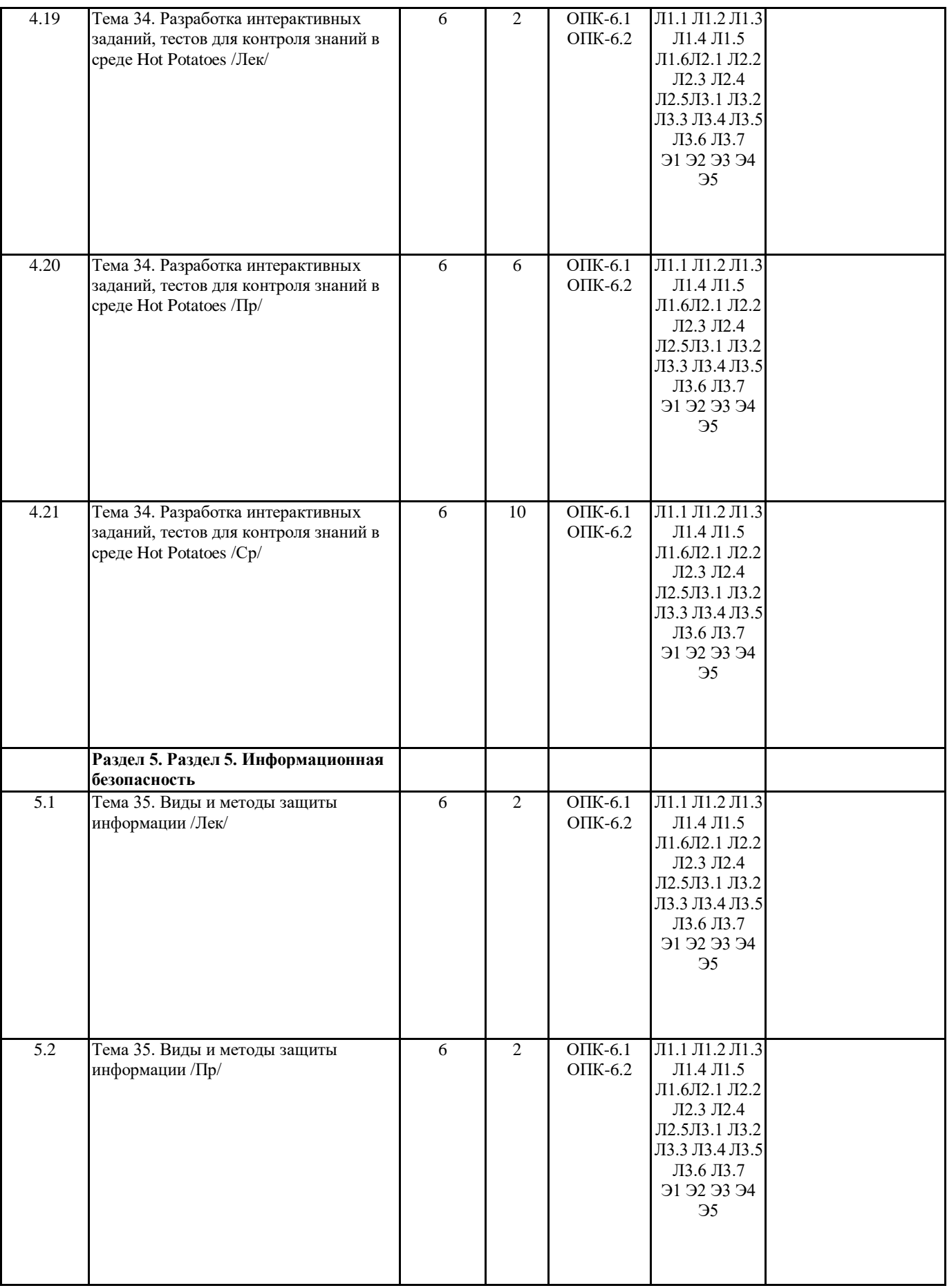

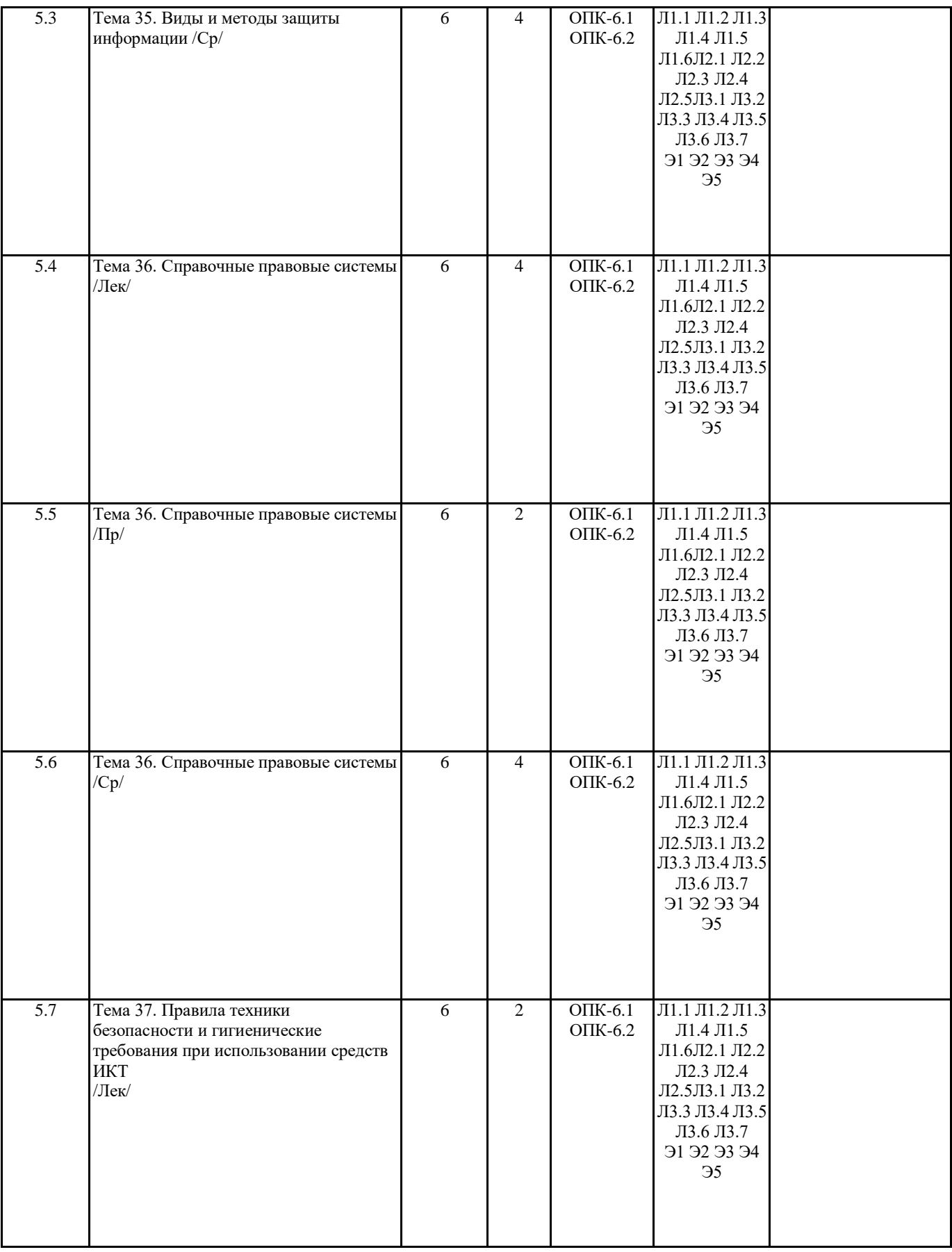

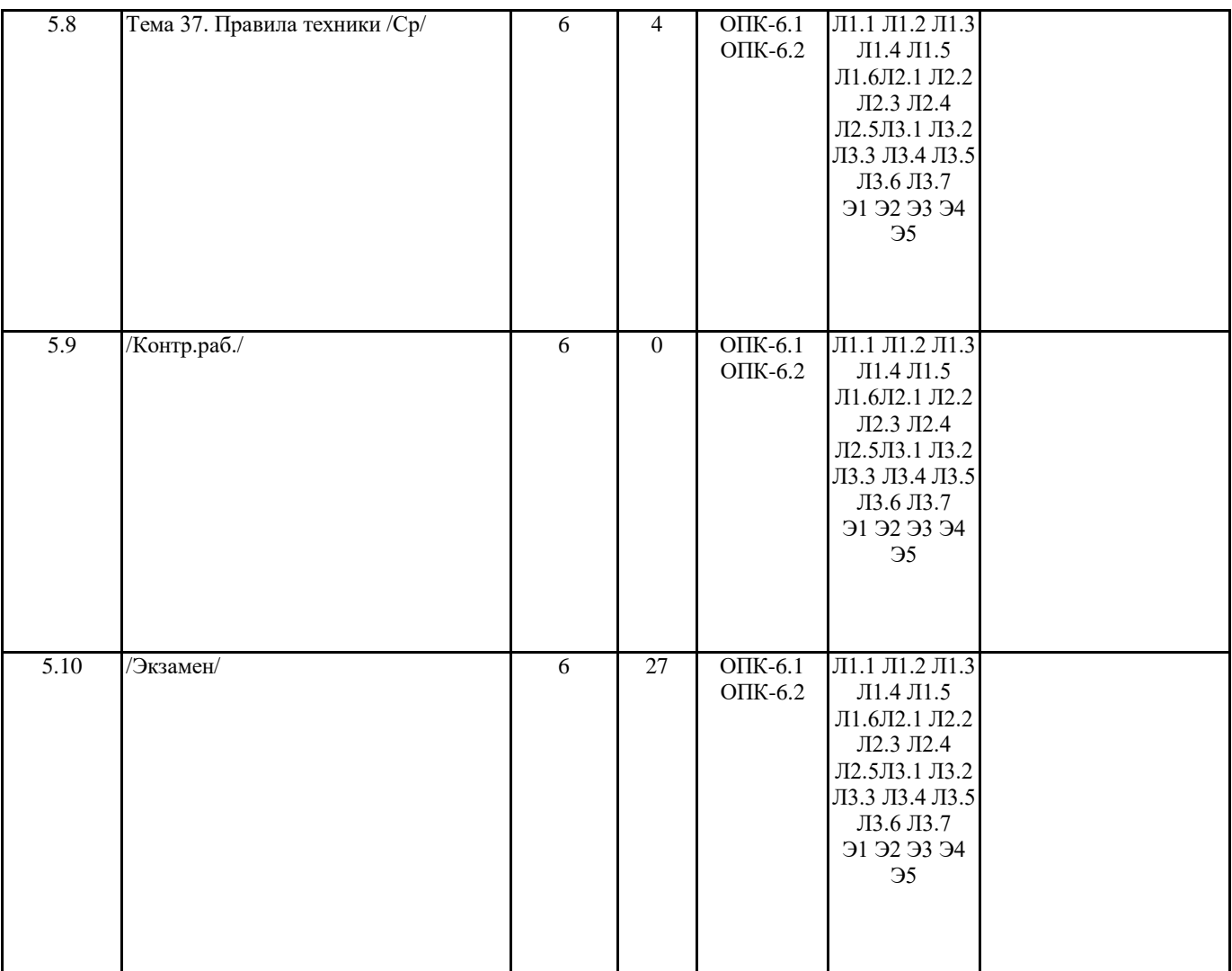

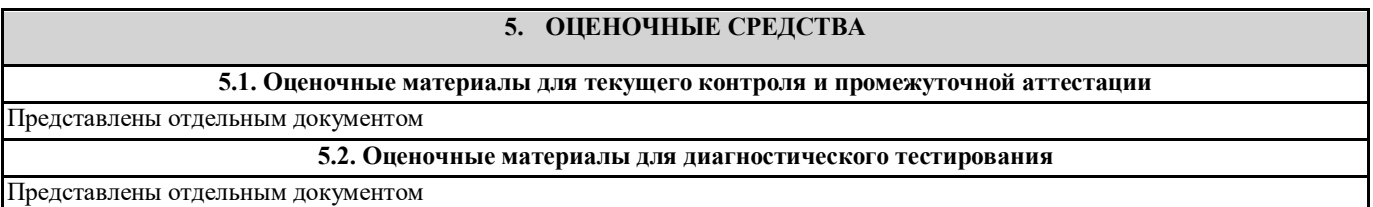

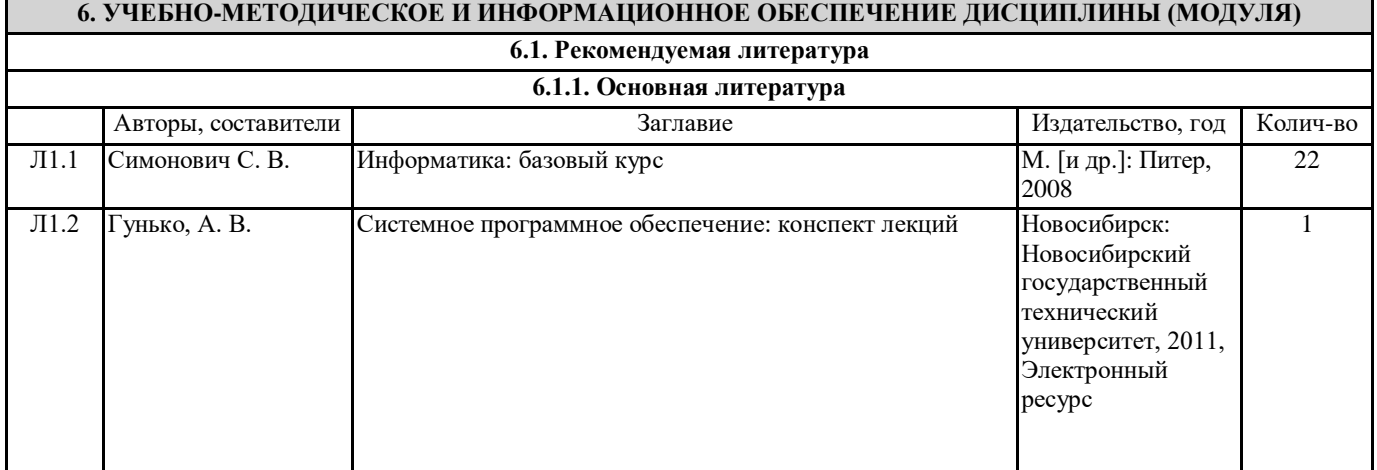

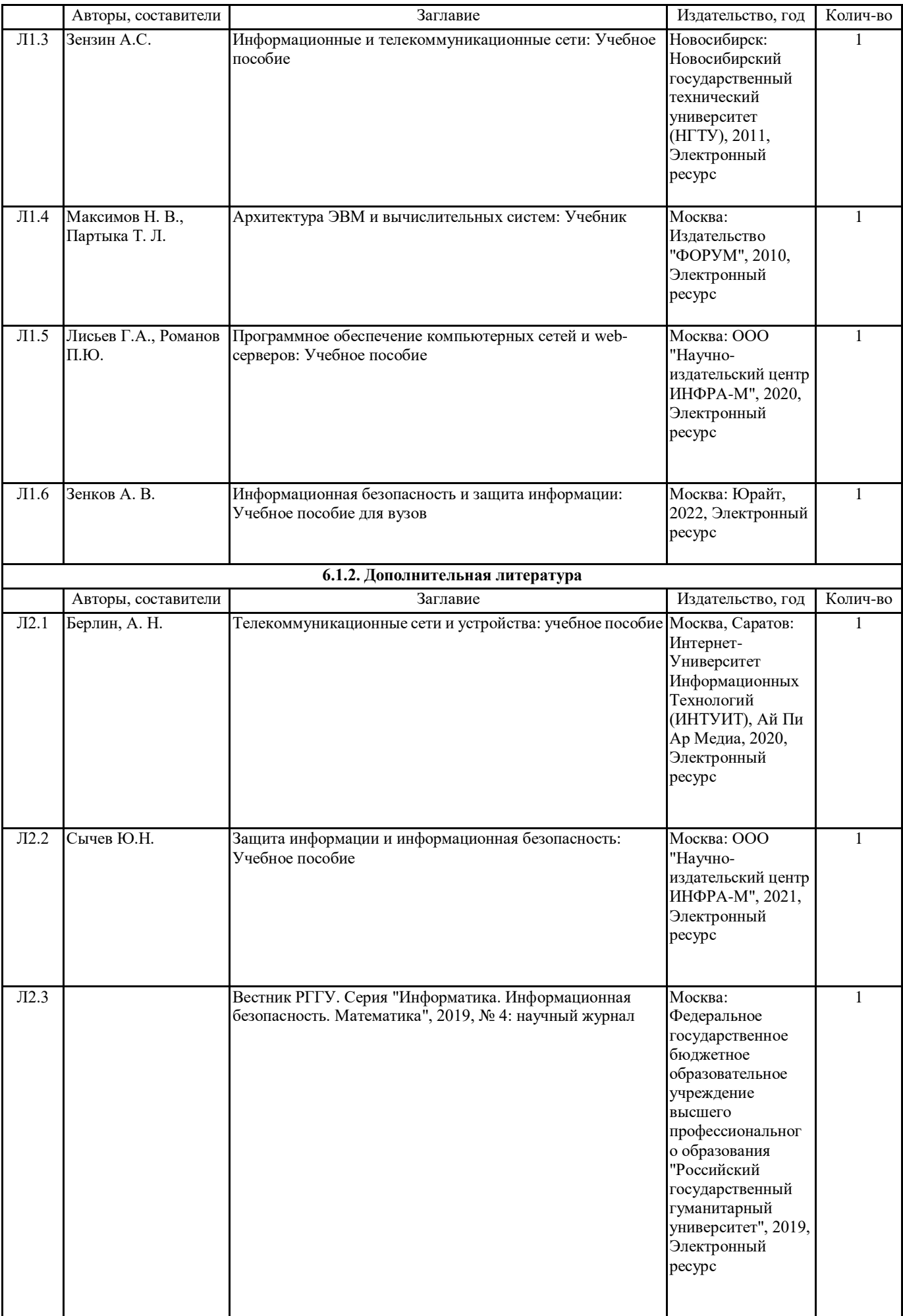

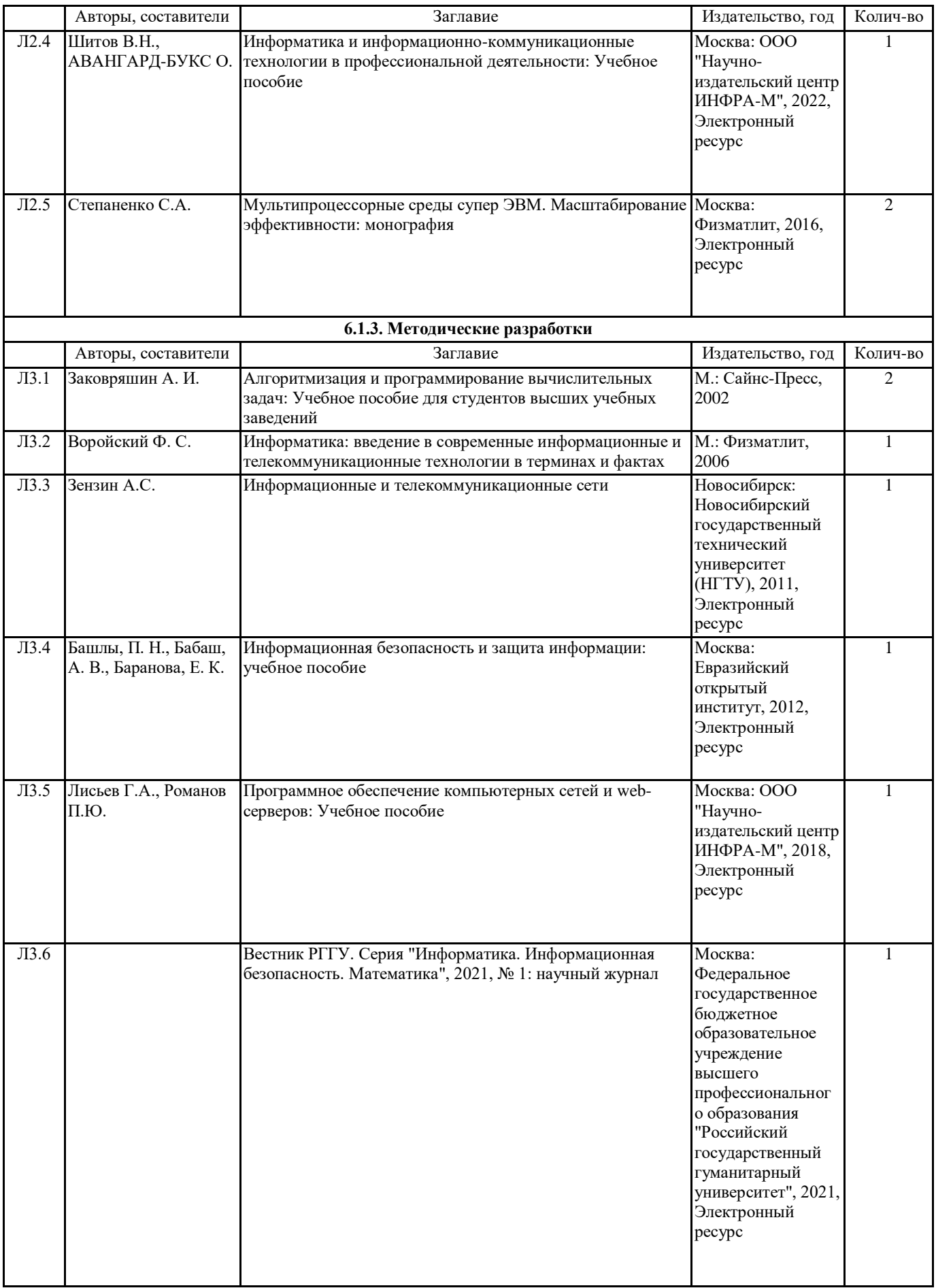

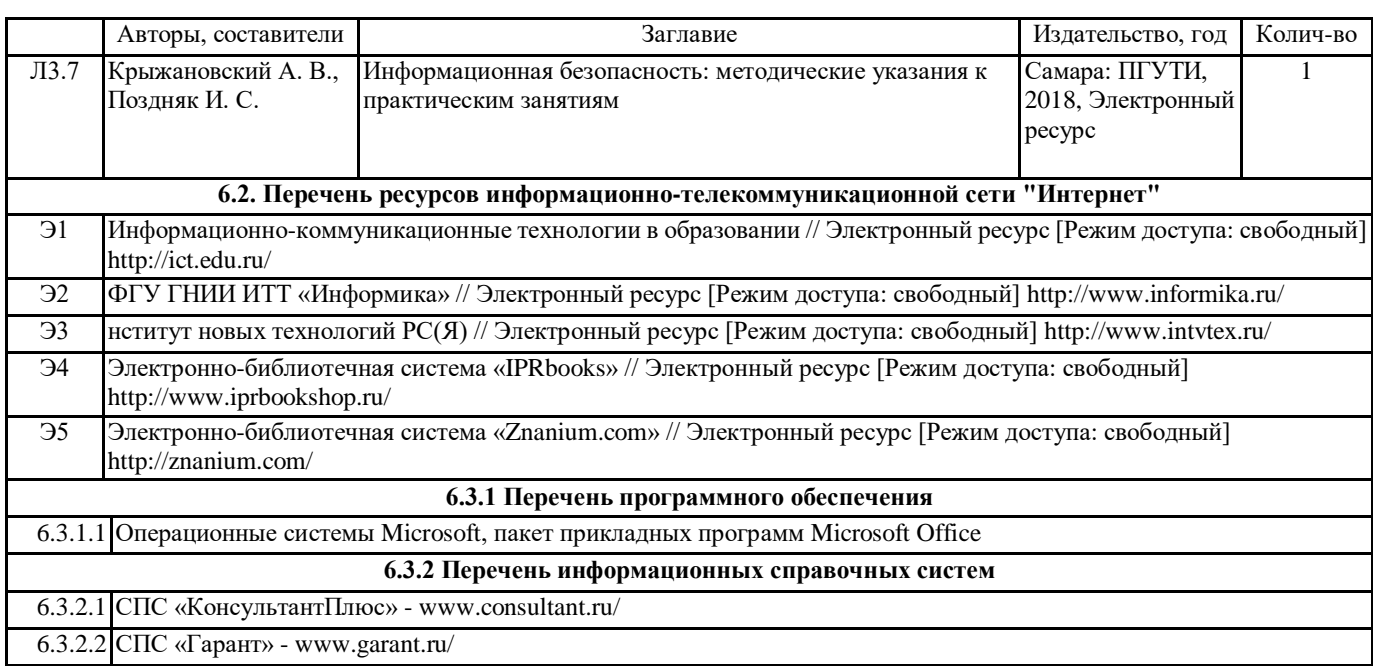

### **7. МАТЕРИАЛЬНО-ТЕХНИЧЕСКОЕ ОБЕСПЕЧЕНИЕ ДИСЦИПЛИНЫ (МОДУЛЯ)**

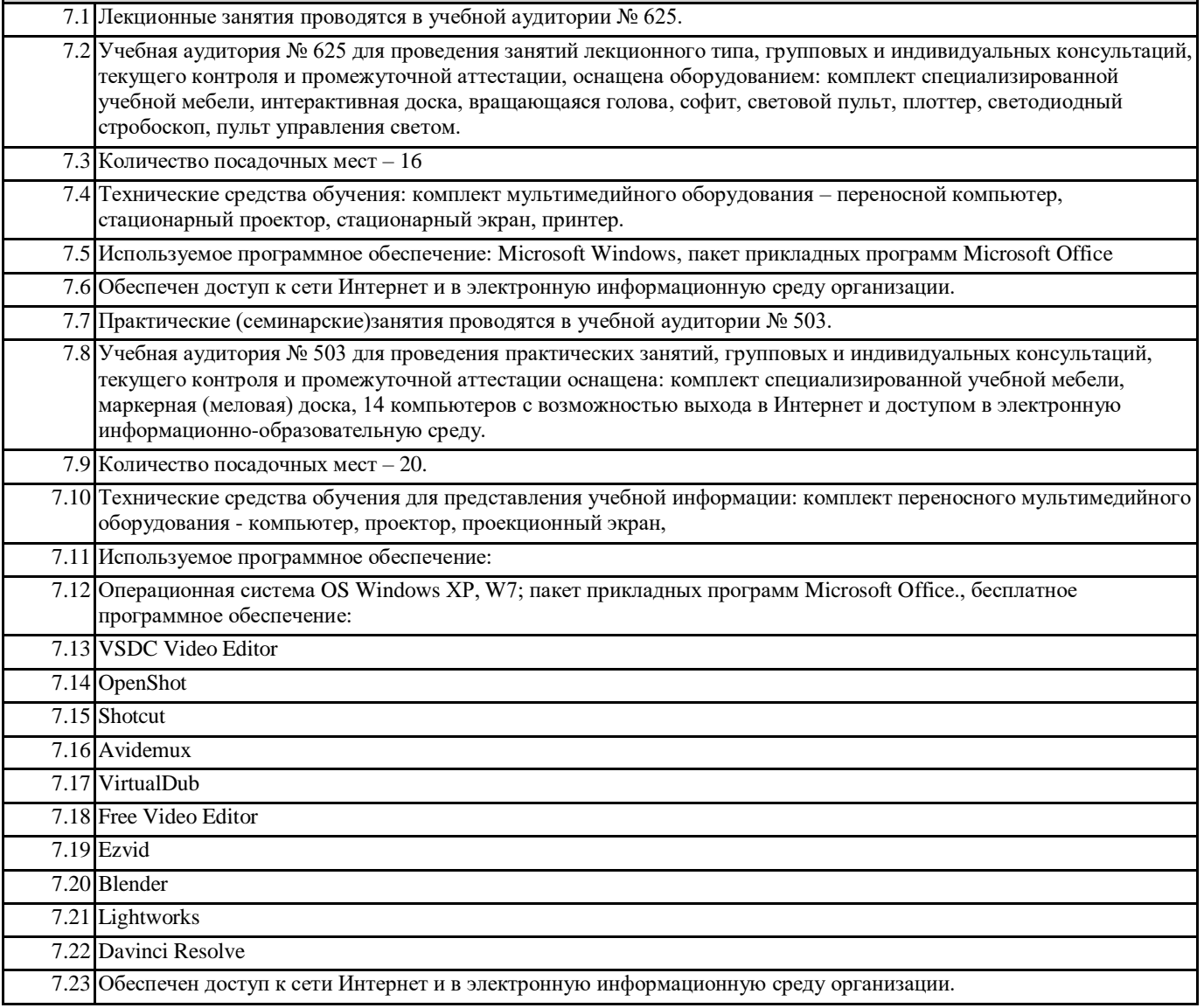

УП: b420305-Медиа-24-1.plx